# International payments to INP – Toulouse just got easier

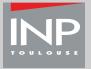

business.westernunion.fr

INP-Toulouse is working with Western Union Business Solutions to provide international students an alternative method for paying student bills. This option allows you to pay your student fees in the currency of your choice and provides you with a simple and secure way to initiate a payment electronically.

You have a lot to think about when applying to a university abroad, including entering international markets to make payments for tuition and other university fees. Some of the complications you can encounter using current payment processes (international wire transfers or bank drafts) include:

- Payments are in a currency different from your local currency
- International wires are costly due to high banking fees
- Retail exchange rates are high
- Payment details provided by your banking institution to the university are sometimes incomplete, which can cause additional time for the university to apply the payment to your student account

#### Advantages of using the student payment portal include:

- You can easily make a bank-to-bank transfer by accessing https://student.globalpay.wu.com/geo-buyer/inpt
- You make your payment in the currency of your choice which will then be converted into euros.
- There are NO additional transaction charges on FX payments from Western Union Business Solutions or INP-Toulouse, though you may be charged a transaction fee by your bank.
- The exchange rate is valid for 72 hours after you have initiated the transaction. Your confirmation and payment must be received by Western Union Business Solutions within that period.
- The exchange rate is often competitive when compared to retail rates of your financial institution and for many students their bank service fees are also reduced because the transaction is being initiated as a local transfer.
- Payments will include your reference information and will ensure that your payment reaches your student account quickly.

# Making payments via bank-to-bank transfer:

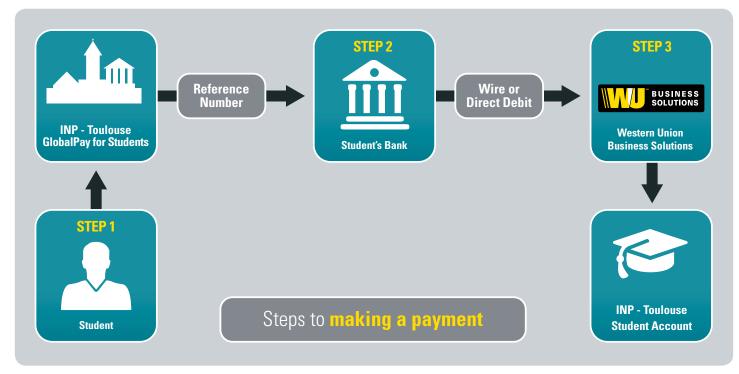

# How to Initiate a payment

### Step 1: Initiate your payment quote online

## • Go to https://student.globalpay.wu.com/geo-buyer/inpt

- Enter your student details (Student ID, Name, Email).
- Enter the amount due in euros.
- Choose your currency type.\*
- A payment amount in your currency of choice will automatically be generated. This quote is secured for 72 hours.
- Agree to the payment amount and accept terms and conditions.
- Download payment instructions, including a reference number, as a PDF document. You will need the reference number to complete your payment in Step 2.

#### Step 2: Transfer funds to Western Union Business Solutions

- The payment instructions will tell you how to transfer funds through your personal bank or online.
- If you have your bank send the funds to Western Union Business Solutions, be sure that they send your reference number.

#### Step 3: Western Union Business Solutions does the rest!

- Using your reference number, Western Union Business Solutions will transfer your funds into your INP-Toulouse account.
- This usually takes 2 to 5 business days after your local bank initiates payment to Western Union Business Solutions.

#### © 2015 Western Union Holdings, Inc. All rights reserved.

Western Union Business Solutions is a division of The Western Union Company. Services in France are provided by Western Union International Bank GmbH, French branch (referred to as "WUBS" or "Western Union Business Solutions").

Western Union International Bank GmbH, French branch, Tour Manhattan, 5-6 place de l'Iris, 92095 Paris La Défense Cedex, France, RCS Nanterre number 750 938 094, a branch of Western Union International Bank GmbH (company number 256184t), Schubertring 11, 1010 Vienna, Austria.

This brochure has been prepared solely for informational purposes and does not in any way create any binding obligations on either party. Relations between you and WUBS shall be governed by the applicable terms and conditions. No representations, warranties or conditions of any kind, express or implied, are made in this brochure.

\* If your local currency is not available, please select an alternative currency or U.S. Dollar option. You will receive all of the benefits listed above including no banking charges from INP - Toulouse or Western Union Business Solutions, quicker posting of payment to student account, and fully referenced payments.

# For payment support please contact:

Western Union Business Solutions education.fr@westernunion.com business.westernunion.fr

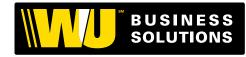

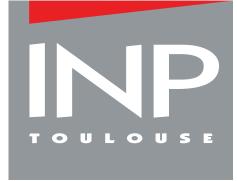